**Cash Register**

## **ECR 5800**

**BEDIENUNGSANLEITUNG**

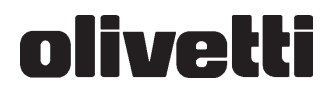

## **Inhaltsverzeichnis**

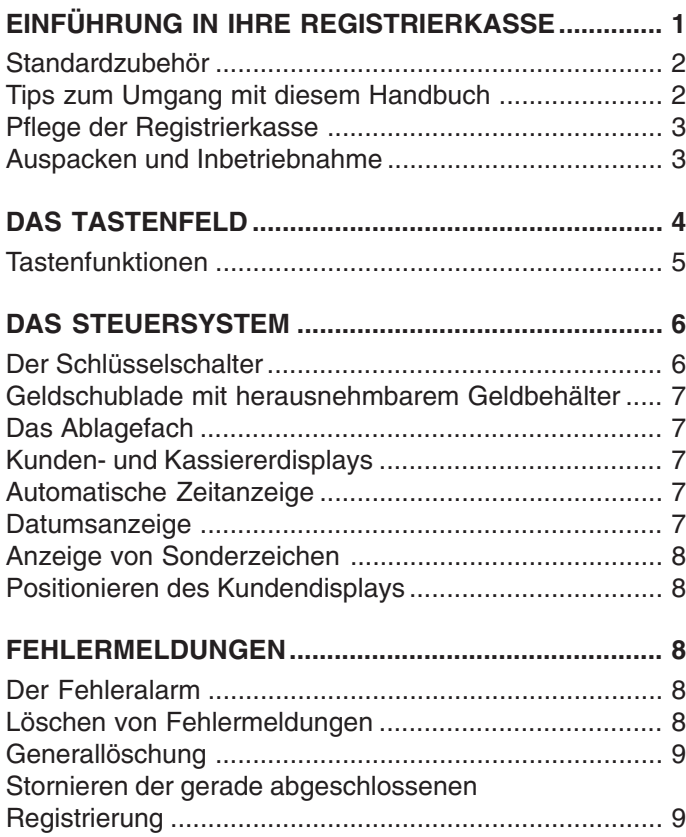

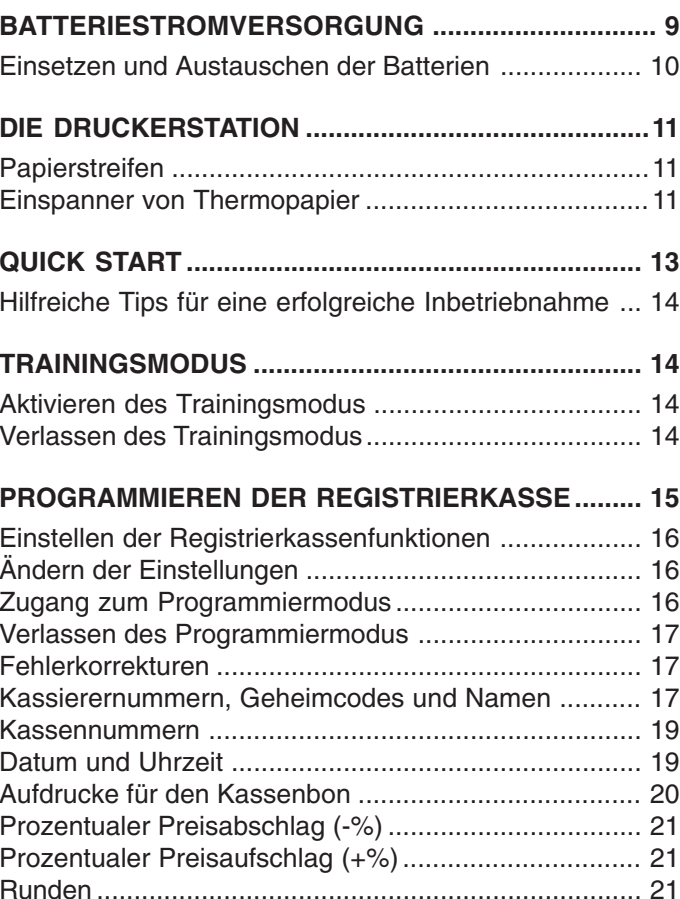

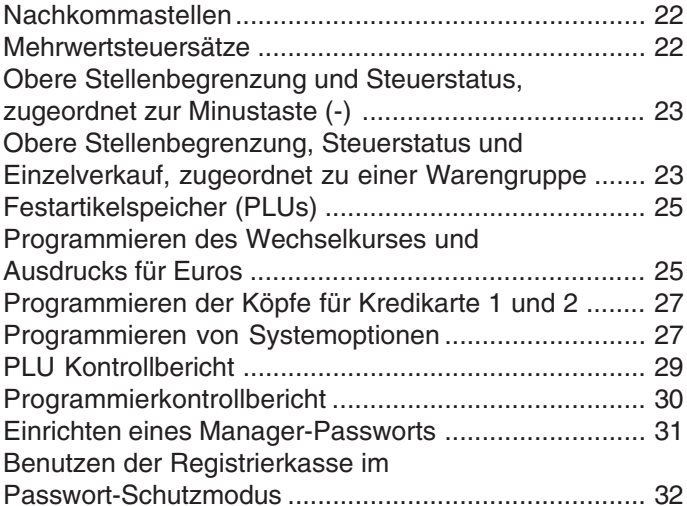

## **BEISPIELE FÜR REGISTRIERVORGÄNGE .............. 32**

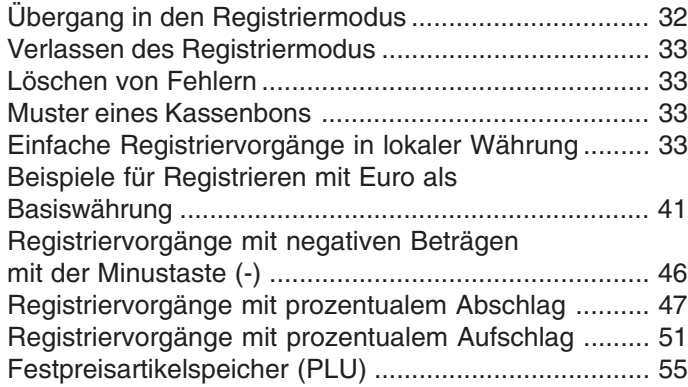

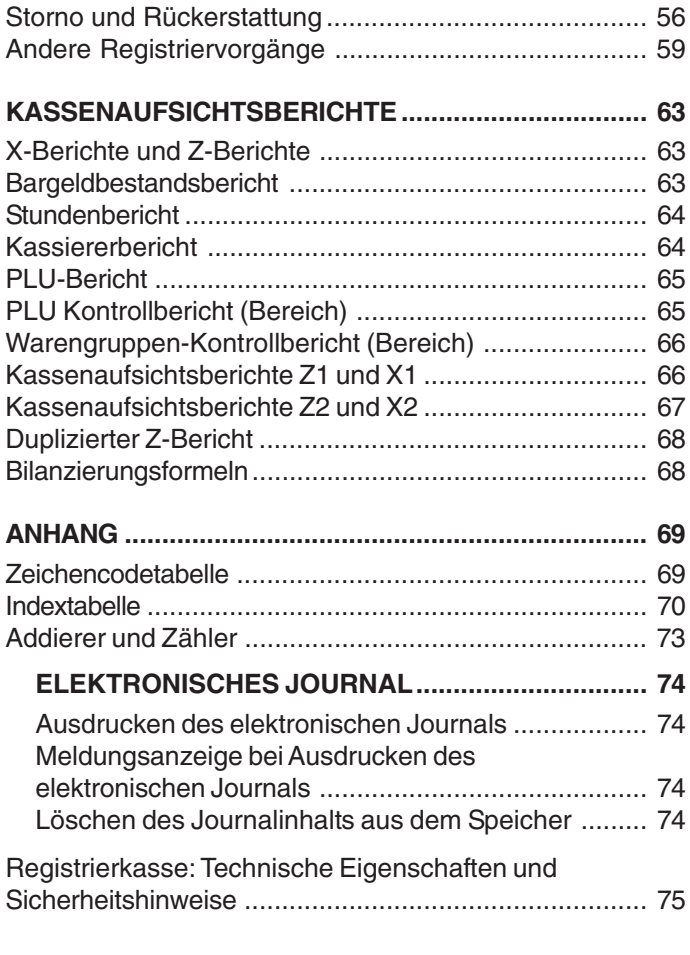

## **DEUTSCH**

This is a "Table of Contents preview" for quality assurance

The full manual can be found at<http://the-checkout-tech.com/estore/catalog/>

We also offer free downloads, a free keyboard layout designer, cable diagrams, free help and support.

*[http://the-checkout-tech.com](http://the-checkout-tech.com/) : the biggest supplier of cash register and scale manuals on the net*